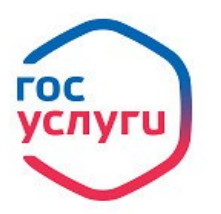

**Зарегистрируйтесь** Ha gosuslugi.ru и получайте госуслуги без очередей и сложностей **Преимущества использования возможностей Единого портала государственных услуг**

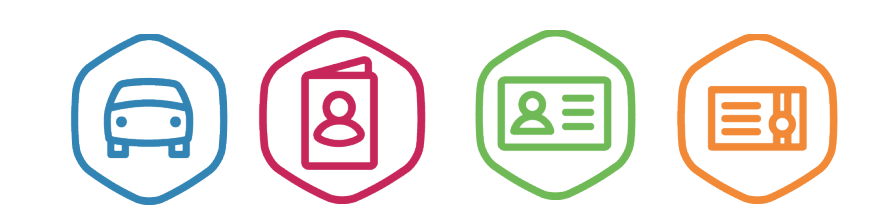

# **[Что такое ЕПГУ](https://www.gosuslugi.ru/)**

ЕПГУ - Единый портал государственных услуг (функций) – федеральная государственная информационная система. Она обеспечивает доступ физических и юридических лиц к сведениям о государственных и муниципальных учреждениях и организациях и оказываемых ими услугах в электронном виде. Зайдите в раздел [«О портале»](https://www.gosuslugi.ru/new)<https://www.gosuslugi.ru/help/faq/popular>и узнайте подробности.

## **[Основные функции портала](https://www.gosuslugi.ru/)**

На портале «Госуслуги» размещена справочная информация для физических и юридических лиц о порядке оказания госуслуг, в том числе — в электронном виде, организован поиск по тематике, ведомству, жизненной ситуации, представлены образцы документов, ссылки на сервисы госучреждений и ведомств.

# **[Как найти нужную услугу?](https://www.gosuslugi.ru/)**

Услугу можно найти несколькими способами:

- 1. В соответствующей [категории каталога](https://www.gosuslugi.ru/category/) электронных услуг.
- 2. Через [страницу федерального или регионального ведомства.](https://www.gosuslugi.ru/structure)
- 3. С помощью [поиска.](https://www.gosuslugi.ru/search)

Не забудьте выбрать свой регион и муниципальное образование для корректного поиска услуг.

### **Самые популярные услуги на портале**

[Замена паспорта гражданина РФ](https://www.gosuslugi.ru/10052) [Оформление заграничного паспорта](https://www.gosuslugi.ru/10005) [Регистрация по месту жительства](https://www.gosuslugi.ru/10050) [Получение водительского удостоверения](https://www.gosuslugi.ru/10056) [Проверка и оплата штрафов ГИБДД](https://www.gosuslugi.ru/10001/1/) [Проверка и оплата судебной задолженности](https://www.gosuslugi.ru/10003/1/) [Проверка и оплата налоговой задолженности](https://www.gosuslugi.ru/10002/1/) [Запись к врачу](https://www.gosuslugi.ru/10066/1/)

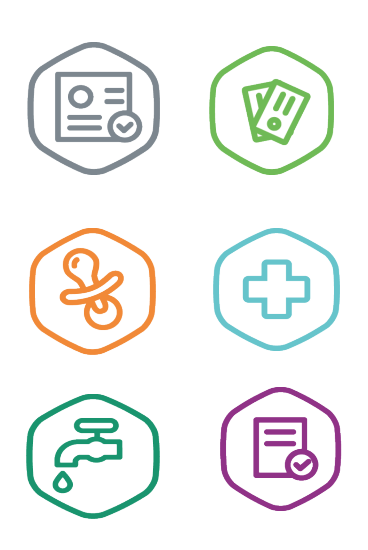

[Запись в детский сад](https://www.gosuslugi.ru/10999/)

Через портал вы можете получить услуги Налоговой службы, МВД, УФМС, Пенсионного фонда и других ведомств. Например, оплата налоговой задолженности, получение выписки с пенсионного счета, оформление загранпаспорта, оплата штрафов ГИБДД, запись на прием к врачу.

#### **[Преимущества получения государственных и](https://www.gosuslugi.ru/)**

#### **[муниципальных услуг в электронном виде](https://www.gosuslugi.ru/)**

Раньше, чтобы получить государственную услугу, гражданин приходил в государственное учреждение. Теперь государство постепенно переводит госуслуги в электронную форму, чтобы граждане могли получать их дистанционно через интернет. Это удобнее и быстрее, чем приходить лично.

## **Где получить**

Каждое ведомство разработало свои правила для предоставления услуг дистанционно. Чтобы собрать все госуслуги на одном сайте, государство развернуло портал [gosuslugi.ru,](https://gosuslugi.ru/) на котором представлены услуги всех ведомств. Достаточно один раз зарегистрироваться и сохранить личные данные, чтобы получать государственные услуги.

#### **Экономят время**

Электронные госуслуги экономят время: какие-то из них вы получаете полностью из дома, другие — в назначенное время без очереди.

Например, чтобы оплатить штраф ГИБДД, зайдите на портал госуслуг, введите данные автомобиля, и система покажет ваши штрафы. Оплатить их можно тут же, на сайте. Это так же надежно, как в ГИБДД: деньги идут на счета в казначейство, а вы получаете официальную квитанцию. Через несколько дней штраф снимают.

То же самое с налоговой и судебной задолженностями: вы нажимаете кнопку на портале, и система показывает результат. В ведомство идти не нужно.

Чтобы получить водительское удостоверение, вы подаете заявку через интернет, а потом лично приходите в ГИБДД в назначенное время, без очереди. Сотрудник проверяет документ и фотографирует вас. Через некоторое время вы получаете готовые права.

Как продвигаются дела с оформлением паспорта, вы узнаете в личном кабинете. Каждый раз, когда статус работы обновляется, вы получаете уведомление. В конце концов вы получите сообщение, что паспорт готов, можно забирать. Таким же образом можно следить за состоянием любого обращения за госуслугами через сайт.

### **Держат в курсе и помогают исправить ошибки**

Если вы получаете госуслуги с помощью портала, вам не нужно проверять, все ли нормально: вы автоматически получите сообщение, как только по вашему обращению будут изменения. Например, портал госуслуг сообщит вам, когда ваше заявление на загранпаспорт пройдет проверку, когда начнется изготовление паспорта и когда он будет готов.

Если что-то пойдет не так и в документах найдется ошибка, вы тоже узнаете об этом первым: вы получите уведомление по электронной почте или в мобильном приложении. Если ошибка в заявлении, то исправить ее можно прямо на портале госуслуг. Если не хватает документов — отсканируйте и загрузите их здесь же.

И так со всеми услугами: каждый раз, когда статус заявления меняется, вы получаете об этом уведомление, а если что-то не так — можете исправить ошибку. Так вы уверены, что все в порядке и с вашим заявлением работают.

#### **Доступны тем, кто не может прийти лично**

Получать госуслуги из дома удобнее, чем приходить лично. Жителям отдаленных городов неудобно ездить за справкой из Пенсионного фонда. Молодым мамам некогда стоять в очереди, чтобы записать ребенка в детский сад. Работающим людям трудно выбрать время в течение рабочего дня, чтобы съездить в ГИБДД. Жителям одного города неудобно летать в город, где прописан, чтобы подать заявление на загранпаспорт.

Поэтому государство старается сделать госуслуги доступными всем. Теперь вам не нужно отпрашиваться с работы и сидеть в очереди, чтобы за пять минут оплатить штраф. Если у вас есть интернет, вы получаете госуслуги не выходя из дома или без очереди.

## **Мобильное приложение**

Кроме сайта, у портала госуслуг есть [мобильное приложение.](https://www.gosuslugi.ru/help/mobile) Это помощник, который помогает зарегистрироваться на портале, отслеживать статус обращений, вовремя узнавать о новых штрафах. Если вы установите приложение и настроите уведомления, приложение сразу будет сообщать вам о новом штрафе, чтобы вы его не пропустили. [https://www.gosuslugi.ru/help/mobile.](https://www.gosuslugi.ru/help/mobile)

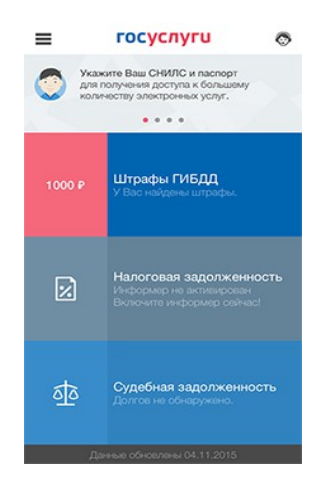

## **С чего начать**

Зарегистрируйтесь на портале госуслуг и посмотрите, чем он может вам помочь. Выберите из самых популярных или изучите все услуги портала. После регистрации вы получите личный кабинет.

В Личном кабинете [lk.gosuslugi.ru](https://lk.gosuslugi.ru/) портала госуслуг хранится вся информация по заказанным услугам, обращениям, платежам. Через Личный кабинет можно [настроить уведомления,](https://lk.gosuslugi.ru/notification-setup) [следить за ходом](https://lk.gosuslugi.ru/notifications) [рассмотрения заявлений](https://lk.gosuslugi.ru/notifications) и [статусом платежей.](https://lk.gosuslugi.ru/notifications?type=PAYMENT) Личный кабинет — отправная точка для получения электронных госуслуг на портале.

## **[Как зарегистрироваться на портале](https://www.gosuslugi.ru/)**

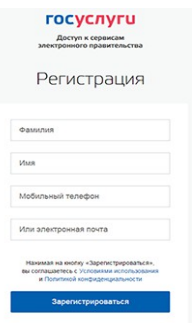

Регистрация на портале «Госуслуги» состоит из трех этапов.

#### **Этап 1. Регистрация Упрощенной учетной записи.**

Укажите в регистрационной форме фамилию, имя, мобильный телефон или e-mail. После клика на кнопку регистрации вы получите ссылку на страницу оформления пароля.

#### **Этап 2. Подтверждение личных данных — создание Стандартной учетной записи.**

Заполните профиль пользователя — укажите СНИЛС и данные документа, удостоверяющего личность (Паспорт гражданина РФ, для иностранных граждан — документ иностранного государства). Данные проходят проверку в ФМС РФ и Пенсионном фонде РФ. На ваш электронный адрес будет направлено уведомление о результатах проверки.

#### **Этап 3. Подтверждение личности — создание Подтвержденной учетной записи.**

Для оформления Подтвержденной учетной записи с полным доступом ко всем электронным государственным услугам нужно пройти подтверждение личности одним из способов:

- обратиться в Центр обслуживания (МФЦ);
- получить код подтверждения личности по почте;
- воспользоваться Усиленной квалифицированной электронной подписью или Универсальной электронной картой (УЭК).

Также возможна регистрация пользователя в [Центре обслуживания](https://esia.gosuslugi.ru/public/ra/) (МФЦ)— в этом случае будет сразу создана Подтвержденная учетная запись.

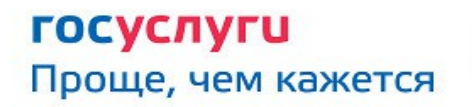

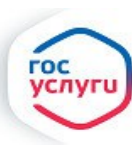

Зарегистрируйтесь на gosuslugi.ru и получайте госуслуги без очередей и сложностей